# **Dewesoft C++ DLL to Simplified Trenz Electronic C++ DLL Porting Guide**

*How to write C++ programs using the new Simplified DLL starting from the old DLL.*

#### **1 Introduction**

There are some major differences between the two DLLs.

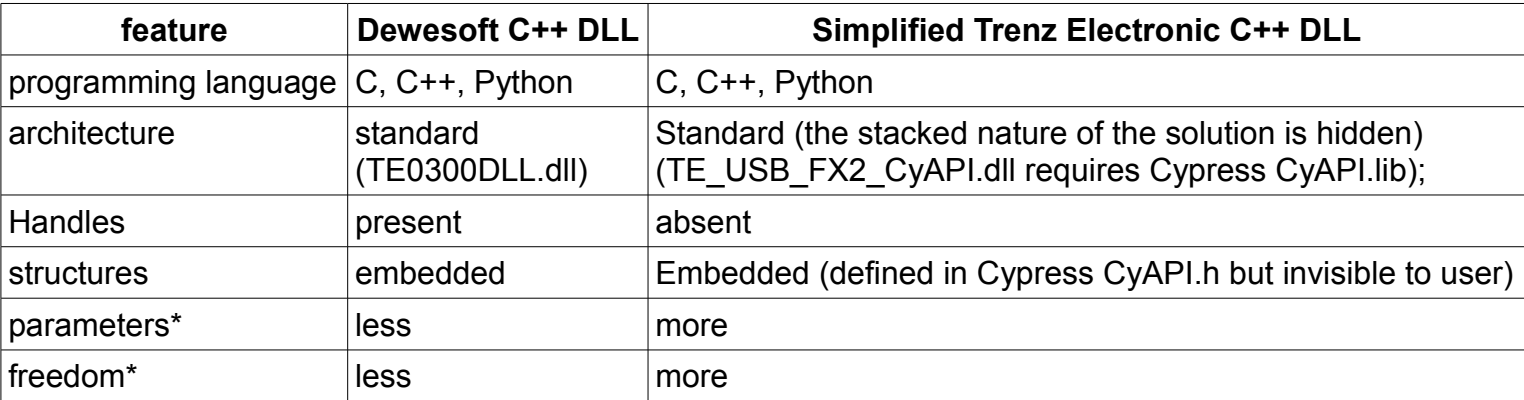

• Example: in TE0300DLL.dll, the buffer size is fixed to 2 kbyte, while in TE USB FX2 CyAPI.dll you are free to choose 4 kbyte or more.

NOTE: both the Simplified Trenz Electronic C++ DLL and this porting guide are full working developer versions but are not supported by Trenz Electronic till the official release, currently not yet planned.

#### **2 Function Declarations**

#define TE\_USB\_FX2\_CYAPI extern "C" declspec(dllexport)

//typedef int (WINAPI \* TE USB FX2 ScanCards)(); TE USB FX2 CYAPI int TE USB FX2 ScanCards ();

//typedef int (WINAPI \* TE USB FX2 Open)(unsigned int\* PHandle, int CardNo); TE\_USB\_FX2\_CYAPI int TE\_USB\_FX2\_Open (int CardNumber, unsigned long TimeOut, int DriverBufferSize);

//typedef int (WINAPI \* TE USB FX2 Close)(unsigned int\* PHandle); TE USB FX2 CYAPI int TE USB FX2 Close ();

//typedef int (WINAPI \* TE USB FX2 SendCommand)(unsigned int PHandle, byte\* cmd, int cmd len, byte\* reply, int\* reply len, int timeout); TE\_USB\_FX2\_CYAPI int TE\_USB\_FX2\_SendCommand ( byte\* Command, long CmdLength, byte\* Reply, long ReplyLength, unsigned long Timeout);

//typedef int (WINAPI \* TE USB FX2 GetData)(unsigned int PHandle, byte\* data, int\* len, PI PipeNumber, int timeout); TE USB FX2 CYAPI int TE USB FX2 GetData ( byte\* DataRead, long DataReadLength);

//typedef int (WINAPI \* TE USB FX2 SetData)(unsigned int PHandle, byte\* data, int len, PI PipeNumber); TE USB FX2 CYAPI int TE USB FX2 SetData ( byte\* DataWrite, long DataWriteLength);

The two functions that follow appear in the header but are used only internally by the DLL (TE\_USB\_FX2\_CyAPI.dll) and are not exported to the user:

int TE\_USB\_FX2\_GetData\_InstanceDriverBuffer (CCyUSBDevice \*USBDeviceList, CCyBulkEndPoint \*\*BulkInEPx, PI\_PipeNumber PipeNo, unsigned long Timeout, int BufferSize);

int TE\_USB\_FX2\_SetData\_InstanceDriverBuffer (CCyUSBDevice \*USBDeviceList, CCyBulkEndPoint \*\*BulkOutEPx, PI\_PipeNumber PipeNo, unsigned long Timeout, int BufferSize);

These two functions are called internally by function TE\_USB\_FX2\_Open().

**Internal note**: With this declaration, TE\_USB\_FX2\_CyAPI.dll has been successfully verified in a Python program (Open\_FWUT) using ctypes (used to import/export c types): all functions have been verified (in the Python program Open\_FWUT) apart from TE\_USB\_FX2\_GetData() and TE\_USB\_FX2\_SetData().

## **3 Function Translation**

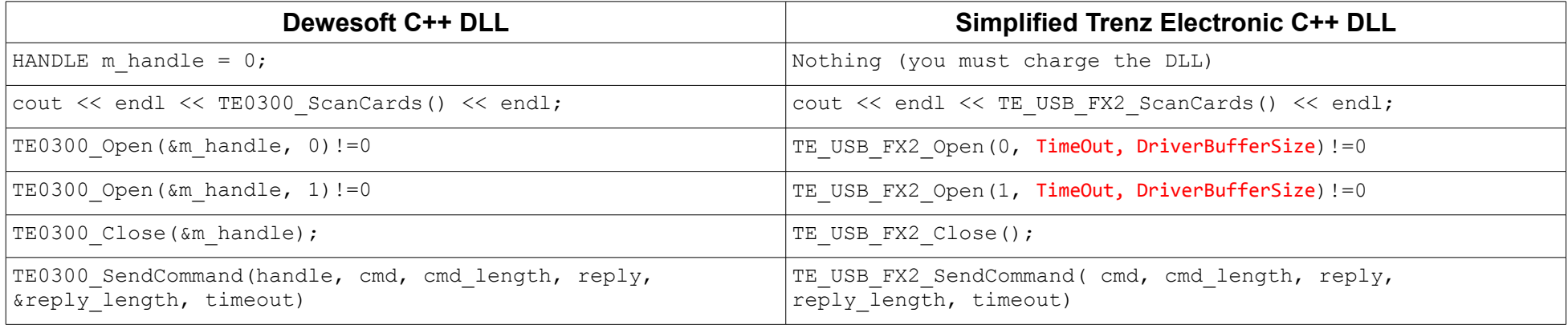

#### **Internal notes**:

*TimeOut*, *DriverBufferSize* : it is possible that these parameters can be moved to another function like TE\_USB\_FX2\_SetTimeOut and TE\_USB\_FX2\_SetDriverBufferSize or erased (internally fixed) if Trenz Electronic decides in this direction.

The instantiation of driver buffer happens in TE\_USB\_FX2\_Open(): the user must specify *TimeOut* and *DriverBufferSize*. A future extension is the possibility to set *TimeOut* = 1000 (1 ms) and *DriverBufferSize* = 131,072 if the respective value passed to the function is 0.

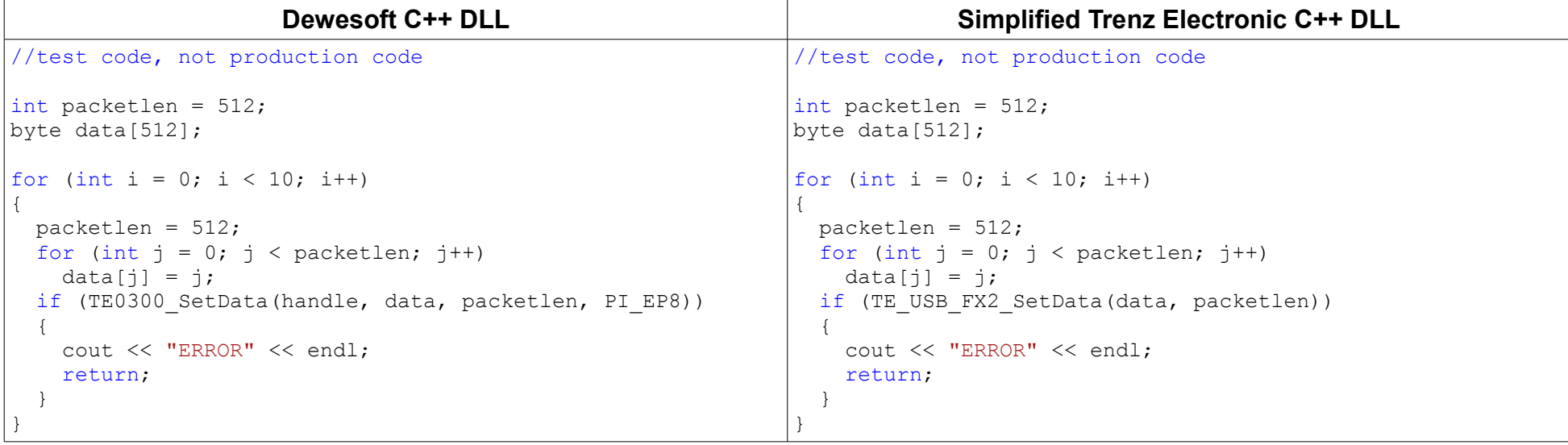

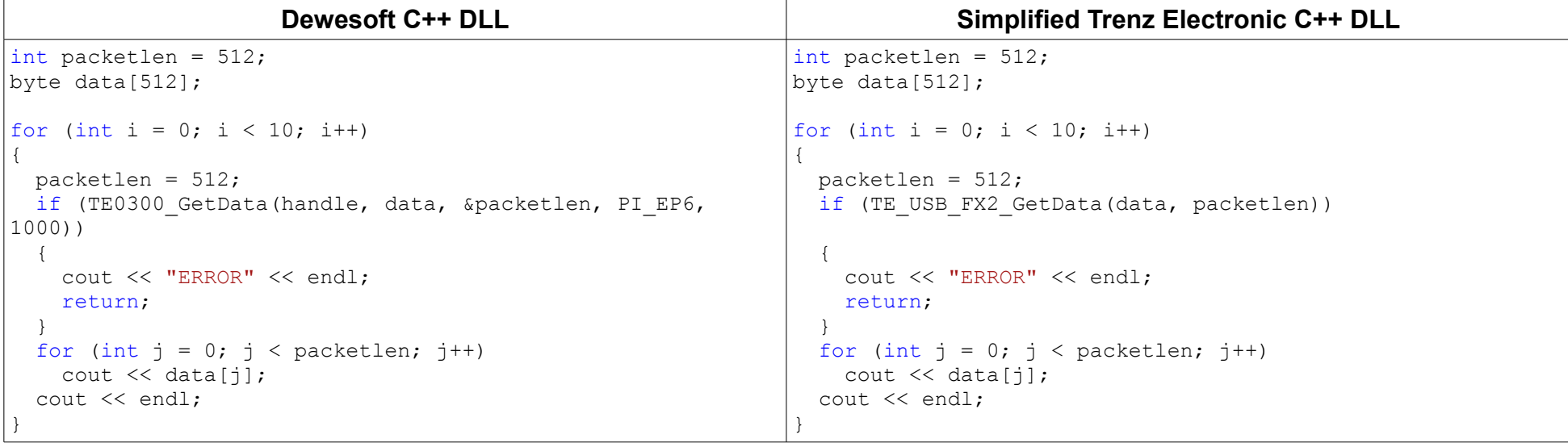

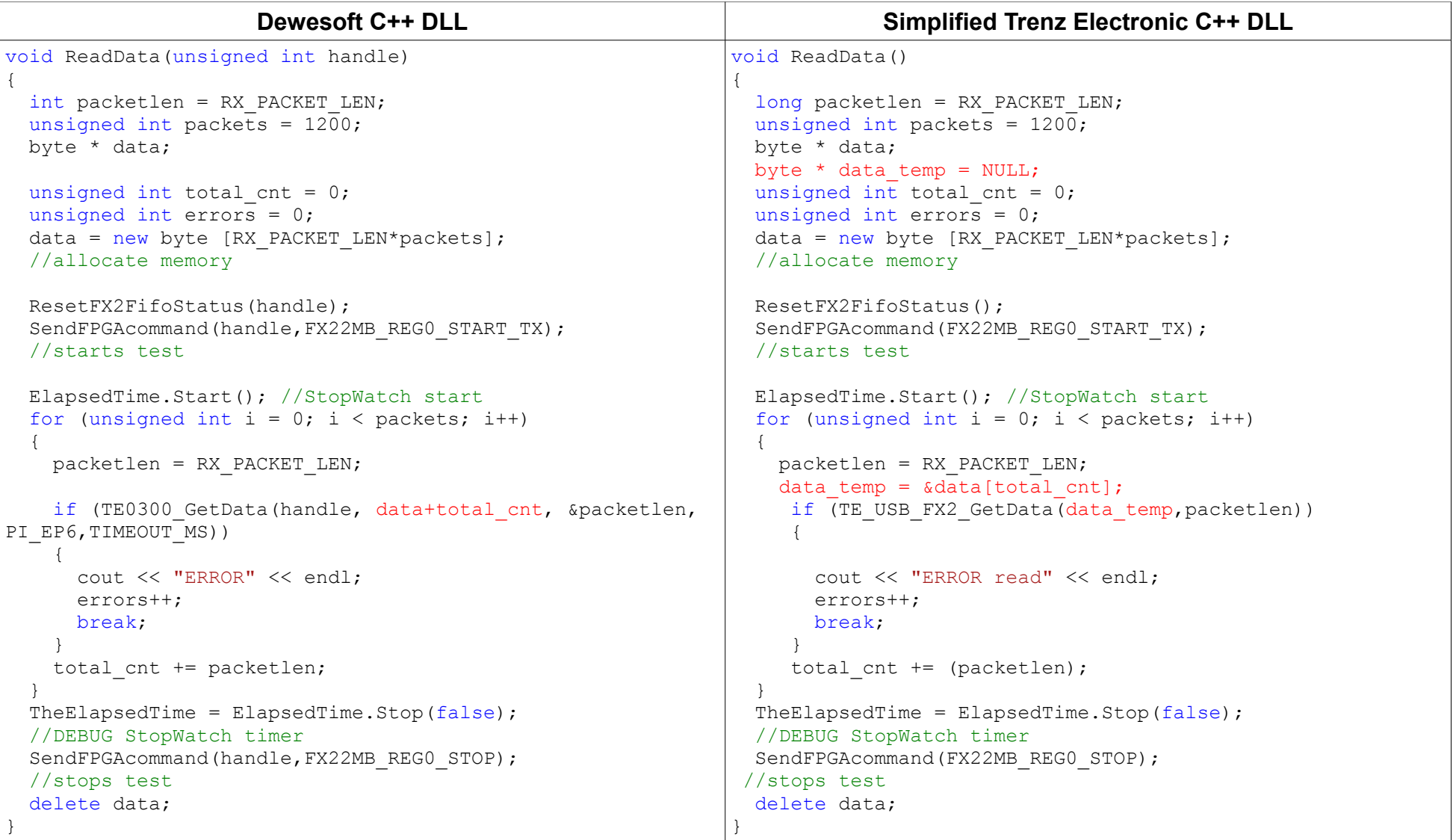

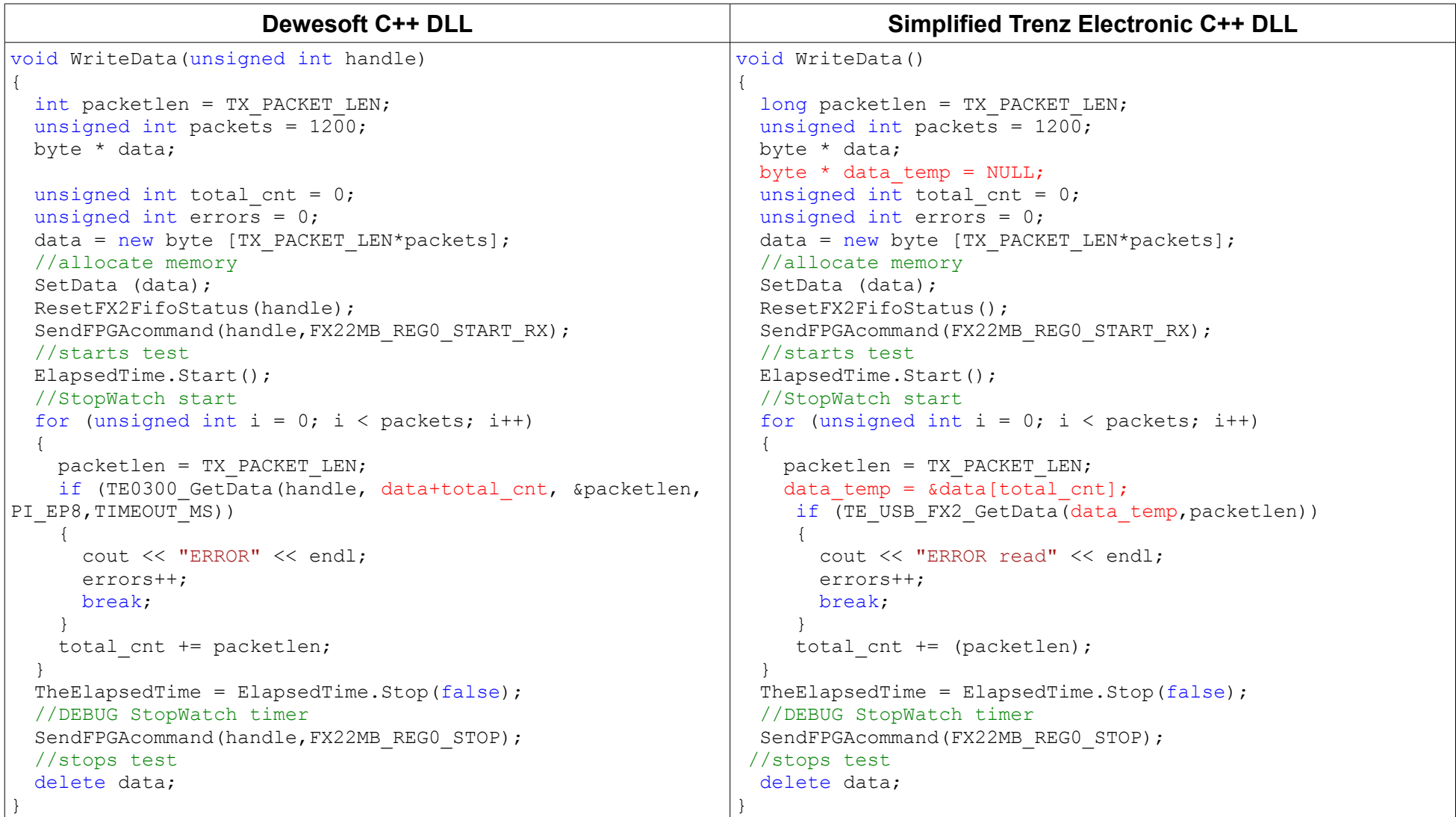

## **4 A Note on the Header File TE\_USB\_FX2\_CyAPI.h**

Two different header files exist.

One is used for the creation of TE\_USB\_FX2\_CyAPI.dll DLL. Another header file (with the same name) is exported for the creation of application programs that use TE\_USB\_FX2\_CyAPI.dll DLL. The latter has some additional lines with regard to the former. This happens to solve some problems with the include files in applications. The lines of difference are the followings (added to TE\_USB\_FX2\_CyAPI.h used for applications).

#pragma once //#include <WinDef.h> NO, it fails at 32 bit #include <windows.h> #include "CyAPI.h" typedef unsigned char byte;

**Internal note**: The file to use is in C:\Project3264bit\TE\_USB\_FX2\_CyAPI\FileToExportForApplication

## **5 Procedure for the Creation of a New Project Using Simplified TE\_USB\_FX2\_CyAPI.dll**

See document "C++ TE\_USB\_FX2 API reference manual"

 [http://www.trenz-electronic.de/download/d0/Trenz\\_Electronic/d1/TE-USB-Suite/d2/generation\\_3/d3/APIs.html](http://www.trenz-electronic.de/download/d0/Trenz_Electronic/d1/TE-USB-Suite/d2/generation_3/d3/APIs.html) section 3.0 "API Functions" ("Exported function list" excluded).

#### **6 Appendix A : Open the Visual Studio 2010 project**

See document "C++ TE\_USB\_FX2 API reference manual"

 [http://www.trenz-electronic.de/download/d0/Trenz\\_Electronic/d1/TE-USB-Suite/d2/generation\\_3/d3/APIs.html](http://www.trenz-electronic.de/download/d0/Trenz_Electronic/d1/TE-USB-Suite/d2/generation_3/d3/APIs.html) section 7 "Appendix A : Open the Visual Studio 2010 project".

# **7 Appendix B : Use of pdb File (Symbolic Debugging)**

See document "C++ TE\_USB\_FX2 API reference manual"

 [http://www.trenz-electronic.de/download/d0/Trenz\\_Electronic/d1/TE-USB-Suite/d2/generation\\_3/d3/APIs.html](http://www.trenz-electronic.de/download/d0/Trenz_Electronic/d1/TE-USB-Suite/d2/generation_3/d3/APIs.html) section 8 "Appendix B : use of pdb file (symbolic debugging)".

# **8 Document Change History**

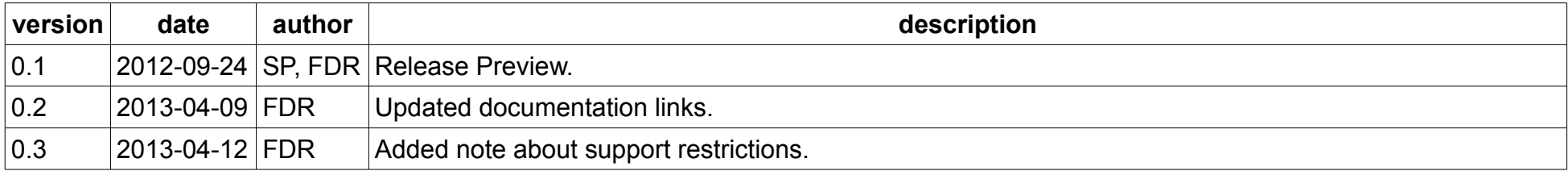